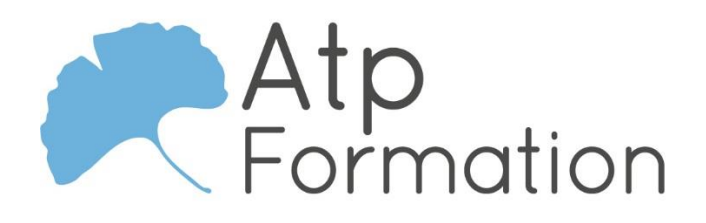

31. av. du Granier 38240 Meylan Tél. 04 76 41 14 20 Fax 04 76 41 38 45 loraine.godard@atp-formation.com

## Par la route **ACCÈS en voiture**

## **De LYON** (*Rocade*) **De CHAMBÉRY De GRENOBLE**

- Suivre l'**A43** puis l'**A48**.
- Continuer sur l'**A480** après le péage de Veurey, suivre la direction Chambéry (*par la Rocade Sud*) – **N87** direction Chambéry.
- Sur l'**A41**, emprunter la sortie **Meylan Est Zirst**.
- Au **1 er rond-point**, prendre **tout droit** (*2 ème sortie*) l'**Avenue de Chamechaude** (*en direction des Béalières, Maupertuis, Centre administratif*).
- Au **2ème rond-point**, prendre **à gauche** (*3 ème sortie*) l'**Avenue du Granier** (*en direction des Béalières*) et continuer sur environ 300 mètres.
- Parking « **Informatique Land** » sur la **gauche** (*à hauteur de l'agence Société Générale*).

**ATP Formation** est situé au : **31 avenue du Granier**

**Bât A**

*Voir le plan d'accès en page 2.*

- Sur l'**A41**, emprunter la **sortie n° 26** Meylan-Est.
- Au **1 er rond-point**, prendre **tout droit** (*2 ème sortie*) l'**Avenue de Chamechaude** (*en direction des Béalières, Maupertuis, Centre administratif*).
- Au **2ème rond-point**, prendre **à gauche** et continuer sur l'**Avenue du Granier** environ 300 mètres.
- Parking « **Informatique Land** » sur la **gauche** (*à hauteur de l'agence Société Générale*).

- Suivre **RN90/D1090**, direction La Tronche, entrer dans Meylan et remonter l'**Avenue de Verdun**.
- Au **rond-point** (*du Lycée du Grésivaudan*), prendre la **1ère sortie** et continuer sur l'**Avenue du Taillefer.**
- **Au feu**, prendre **à gauche** sur l'**Avenue du Granier** environ 200 mètres.
- Parking « **Informatique Land** » sur la **droite** (*après la salle de sport Meylan Fitness, à hauteur de l'agence Société Générale*).

Implanté à Meylan, à l'entrée d'Inovallée, le bâtiment se situe sur le Centre d'Affaires **Informatique Land**, à côté de la Société Générale.

**ATTENTION** : L'entrée du bâtiment se fait par l'arrière, **au R.D.C à gauche**.

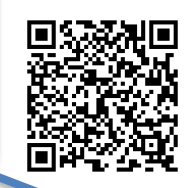

**Notre société vous ouvre ses portes du Lundi au Vendredi de 8h30 à 17h30.**

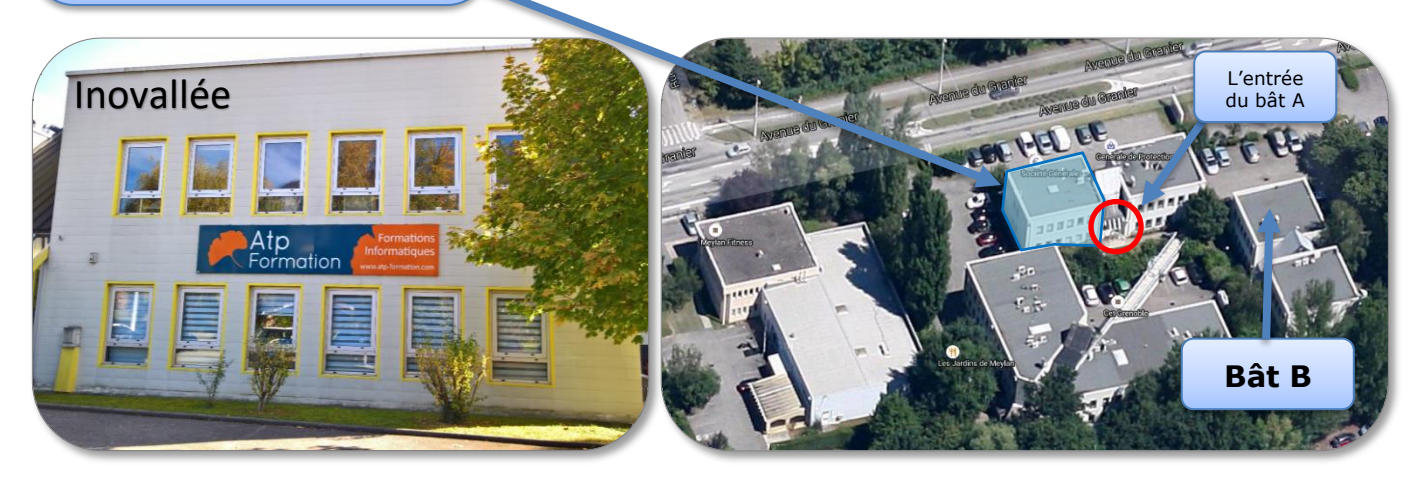

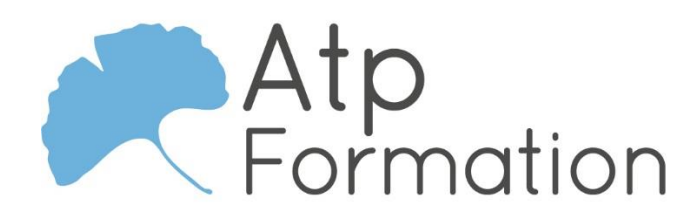

# Par le bus

Nos locativ.

Proto de Meidian.

## **ACCÈS en transport en commun**

## **Ligne CHRONO (**C1**)**

- C1 ligne directe et rapide reliant Grenoble Cité Jean Macé et Meylan Maupertuis.
- Prendre **l'arrêt Granier**.

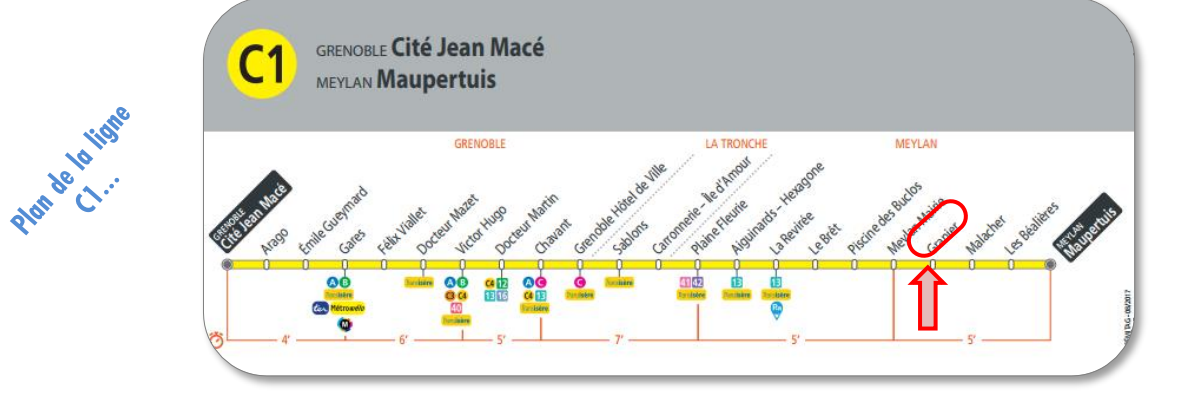

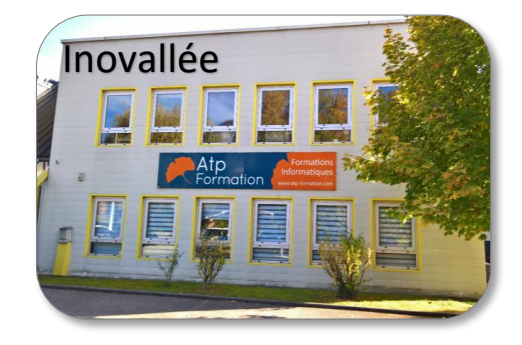

Implanté à Meylan, à l'entrée d'Inovallée, le bâtiment se situe sur le Centre d'Affaires **Informatique Land**, à côté de la Société Générale.

**ATTENTION** : L'entrée de nos locaux se fait par l'arrière du bâtiment, **au R.D.C à gauche.**

## **Rond-Point** « de Bavière **ATP Formation** Maupertuis LGM D512 A Je Cham Rond-Point « de Didcot » La Mai Avenue du Grani 38240 Meylan **Arrivée pai** mbéry (A41 **irrivée p krivée par** vile d'Amo Rocade Sud (N87) e « Meylan Est »  $ET12$ Parc de l'Île d'A

**Notre société vous ouvre ses portes du Lundi au Vendredi de 8h30 à 17h30.**

ATP Formation - Plan d'accès Meylan - Page **2** sur **2**